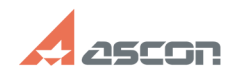

## Ошибка Stream Read Error или O[..] **Ошибка Stream Read Error или O[..]** 07/16/2024 13:58:57

## **FAQ Article Print**

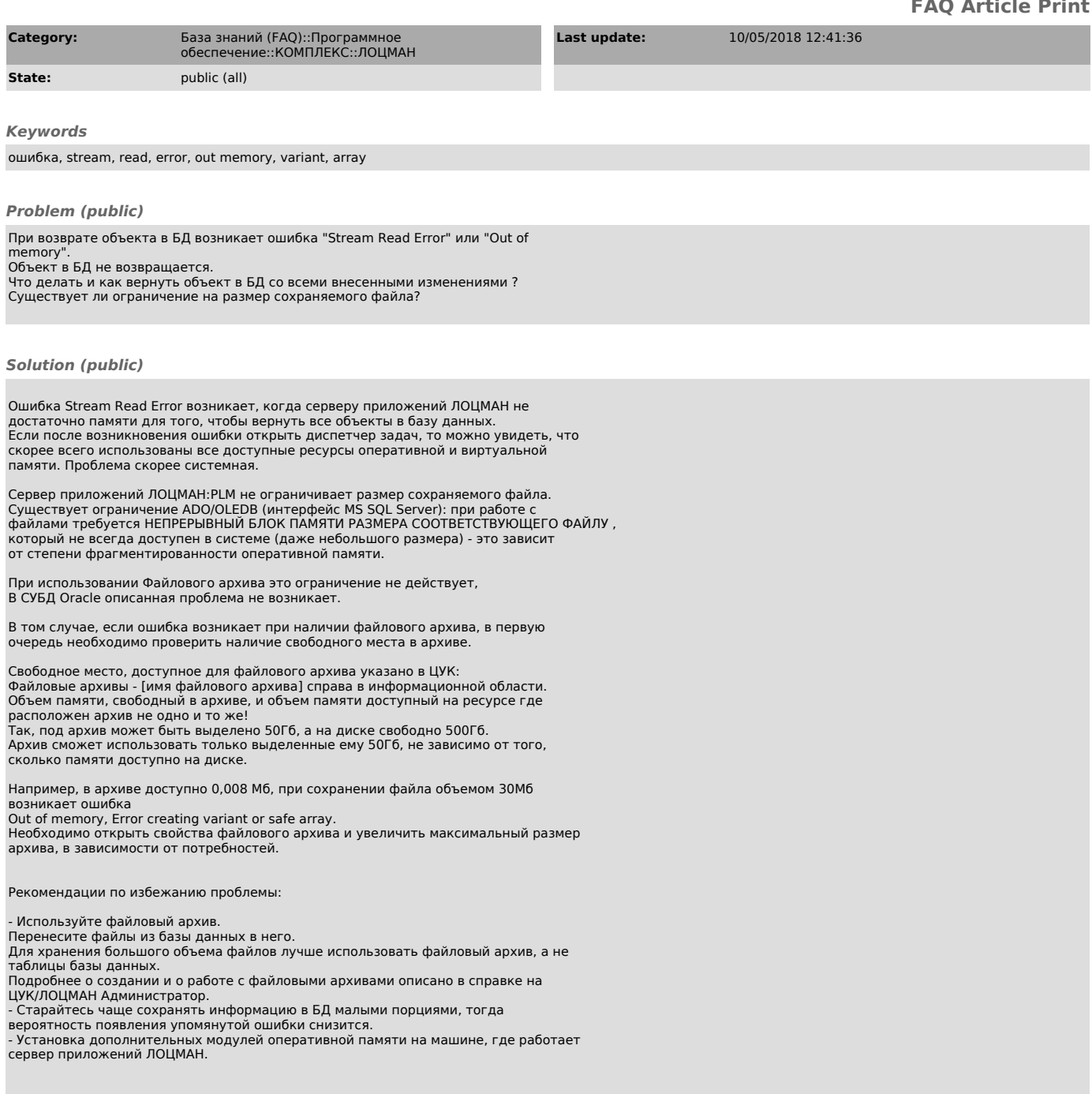